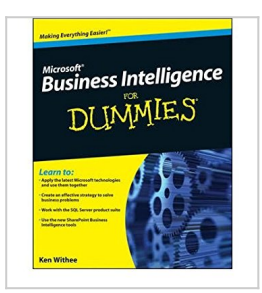

# **[(Microsoft Business Intelligence For Dummies )] [Author: Ken Withee] [Apr-2010]**

Ken Withee

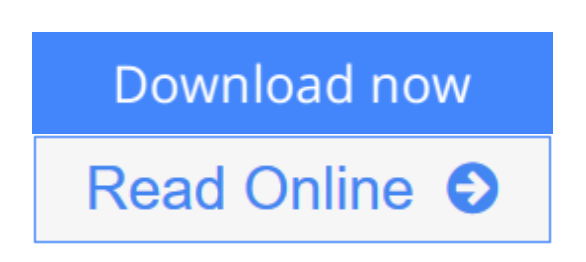

**[(Microsoft Business Intelligence For Dummies )] [Author: Ken Withee] [Apr-2010]** Ken Withee

**[Download](http://mbooknom.men/go/best.php?id=B010DQ7NR8)** [\[\(Microsoft Business Intelligence For Dummies \)\] \[ ...pdf](http://mbooknom.men/go/best.php?id=B010DQ7NR8)

**[Read Online](http://mbooknom.men/go/best.php?id=B010DQ7NR8)** [\[\(Microsoft Business Intelligence For Dummies \)\] ...pdf](http://mbooknom.men/go/best.php?id=B010DQ7NR8)

# **[(Microsoft Business Intelligence For Dummies )] [Author: Ken Withee] [Apr-2010]**

Ken Withee

**[(Microsoft Business Intelligence For Dummies )] [Author: Ken Withee] [Apr-2010]** Ken Withee

**[(Microsoft Business Intelligence For Dummies )] [Author: Ken Withee] [Apr-2010] Ken Withee Bibliography**

**[Download](http://mbooknom.men/go/best.php?id=B010DQ7NR8)** [\[\(Microsoft Business Intelligence For Dummies \)\] \[ ...pdf](http://mbooknom.men/go/best.php?id=B010DQ7NR8)

**[Read Online](http://mbooknom.men/go/best.php?id=B010DQ7NR8)** [\[\(Microsoft Business Intelligence For Dummies \)\] ...pdf](http://mbooknom.men/go/best.php?id=B010DQ7NR8)

### **Editorial Review**

### **Users Review**

**From reader reviews:**

#### **Armando Mosley:**

Reading a reserve can be one of a lot of activity that everyone in the world loves. Do you like reading book so. There are a lot of reasons why people enjoyed. First reading a publication will give you a lot of new data. When you read a guide you will get new information since book is one of various ways to share the information or their idea. Second, studying a book will make you more imaginative. When you reading a book especially fictional works book the author will bring you to imagine the story how the character types do it anything. Third, you can share your knowledge to others. When you read this [(Microsoft Business Intelligence For Dummies )] [Author: Ken Withee] [Apr-2010], you could tells your family, friends as well as soon about yours reserve. Your knowledge can inspire others, make them reading a publication.

#### **Charlene Johnson:**

Exactly why? Because this [(Microsoft Business Intelligence For Dummies )] [Author: Ken Withee] [Apr-2010] is an unordinary book that the inside of the reserve waiting for you to snap the idea but latter it will jolt you with the secret that inside. Reading this book close to it was fantastic author who have write the book in such remarkable way makes the content on the inside easier to understand, entertaining way but still convey the meaning entirely. So , it is good for you for not hesitating having this anymore or you going to regret it. This amazing book will give you a lot of gains than the other book possess such as help improving your proficiency and your critical thinking method. So , still want to hold up having that book? If I had been you I will go to the reserve store hurriedly.

#### **William Chestnut:**

That reserve can make you to feel relax. This kind of book [(Microsoft Business Intelligence For Dummies )] [Author: Ken Withee] [Apr-2010] was multi-colored and of course has pictures on the website. As we know that book [(Microsoft Business Intelligence For Dummies )] [Author: Ken Withee] [Apr-2010] has many kinds or genre. Start from kids until youngsters. For example Naruto or Private investigator Conan you can read and believe you are the character on there. Therefore not at all of book are generally make you bored, any it makes you feel happy, fun and relax. Try to choose the best book to suit your needs and try to like reading in which.

#### **Kathleen Sinclair:**

Many people said that they feel weary when they reading a e-book. They are directly felt the item when they

get a half areas of the book. You can choose the actual book [(Microsoft Business Intelligence For Dummies )] [Author: Ken Withee] [Apr-2010] to make your own reading is interesting. Your personal skill of reading ability is developing when you just like reading. Try to choose easy book to make you enjoy to study it and mingle the feeling about book and reading especially. It is to be first opinion for you to like to open up a book and study it. Beside that the book [(Microsoft Business Intelligence For Dummies )] [Author: Ken Withee] [Apr-2010] can to be your brand-new friend when you're truly feel alone and confuse with what must you're doing of their time.

## **Download and Read Online [(Microsoft Business Intelligence For Dummies )] [Author: Ken Withee] [Apr-2010] Ken Withee #2VYOK0WBRZP**

### **Read [(Microsoft Business Intelligence For Dummies )] [Author: Ken Withee] [Apr-2010] Ken Withee for online ebook**

[(Microsoft Business Intelligence For Dummies )] [Author: Ken Withee] [Apr-2010] Ken Withee Free PDF d0wnl0ad, audio books, books to read, good books to read, cheap books, good books, online books, books online, book reviews epub, read books online, books to read online, online library, greatbooks to read, PDF best books to read, top books to read [(Microsoft Business Intelligence For Dummies )] [Author: Ken Withee] [Apr-2010] Ken Withee books to read online.

### **Online [(Microsoft Business Intelligence For Dummies )] [Author: Ken Withee] [Apr-2010] Ken Withee ebook PDF download**

**[(Microsoft Business Intelligence For Dummies )] [Author: Ken Withee] [Apr-2010] Ken Withee Doc**

**[(Microsoft Business Intelligence For Dummies )] [Author: Ken Withee] [Apr-2010] Ken Withee Mobipocket**

**[(Microsoft Business Intelligence For Dummies )] [Author: Ken Withee] [Apr-2010] Ken Withee EPub**

**2VYOK0WBRZP: [(Microsoft Business Intelligence For Dummies )] [Author: Ken Withee] [Apr-2010] Ken Withee**